## **Méthodes de travail**

Objekttyp: **Chapter**

Zeitschrift: **Cahiers d'archéologie romande**

Band (Jahr): **45 (1988)**

PDF erstellt am: **23.07.2024**

### **Nutzungsbedingungen**

Die ETH-Bibliothek ist Anbieterin der digitalisierten Zeitschriften. Sie besitzt keine Urheberrechte an den Inhalten der Zeitschriften. Die Rechte liegen in der Regel bei den Herausgebern. Die auf der Plattform e-periodica veröffentlichten Dokumente stehen für nicht-kommerzielle Zwecke in Lehre und Forschung sowie für die private Nutzung frei zur Verfügung. Einzelne Dateien oder Ausdrucke aus diesem Angebot können zusammen mit diesen Nutzungsbedingungen und den korrekten Herkunftsbezeichnungen weitergegeben werden.

Das Veröffentlichen von Bildern in Print- und Online-Publikationen ist nur mit vorheriger Genehmigung der Rechteinhaber erlaubt. Die systematische Speicherung von Teilen des elektronischen Angebots auf anderen Servern bedarf ebenfalls des schriftlichen Einverständnisses der Rechteinhaber.

### **Haftungsausschluss**

Alle Angaben erfolgen ohne Gewähr für Vollständigkeit oder Richtigkeit. Es wird keine Haftung übernommen für Schäden durch die Verwendung von Informationen aus diesem Online-Angebot oder durch das Fehlen von Informationen. Dies gilt auch für Inhalte Dritter, die über dieses Angebot zugänglich sind.

Ein Dienst der ETH-Bibliothek ETH Zürich, Rämistrasse 101, 8092 Zürich, Schweiz, www.library.ethz.ch

## **http://www.e-periodica.ch**

# 2. Méthodes de travail

Un premier remontage de la céramique fut effectué sur place, au cours de la fouille. Les tessons étaient séchés, nettoyés, inscrits et en partie recollés sur le chantier (pl. 37/2). Après cette expérience concluante, le travail de restauration fut poursuivi au Musée cantonal d'Archéologie de Neuchâtel par Rosemarie Rich-Lehmann. L'ensemble du matériel céramique fut enfin repris au laboratoire de restauration de Neuchâtel où, durant 3 ans (1974-76), Pascal Ginhaillac compléta ce qui pouvait l'être et consolida au moyen de plâtre les formes les mieux conservées.

L'étude du matériel proprement dit débuta en automne 1976. Dans un premier temps, tous les bords, profils, panses décorées et fonds, sans distinction, quels que soient leur dimension ou leur état de conservation, soit un échantillonnage de 2286 pièces, furent inventoriés et dessinés. Après réduction <sup>à</sup> l'échelle 1:2,5 (pour raison pratique) de toutes les planches, chaque figure fut collée sur une fiche de format A5. Nous avions ainsi un outil de travail pratique qui consistait en un fichier de 2286 cartes numérotées (764 cartes pour la céramique provenant de la fouille de <sup>1964</sup> et <sup>1522</sup> cartes pour celle de 1965), qui nous permettait à tout instant de contrôler rapidement le matériel étudié. Lors de l'examen des tessons, de nombreuses notes descriptives ou remarques concernant la localisation, les techniques de fabrication ou l'état de conservation, pouvaient être indiquées provisoirement sur ces fiches. Dans un second temps, un deuxième fichier composé cette fois-ci de cartes perforées manuelles fut élaboré,

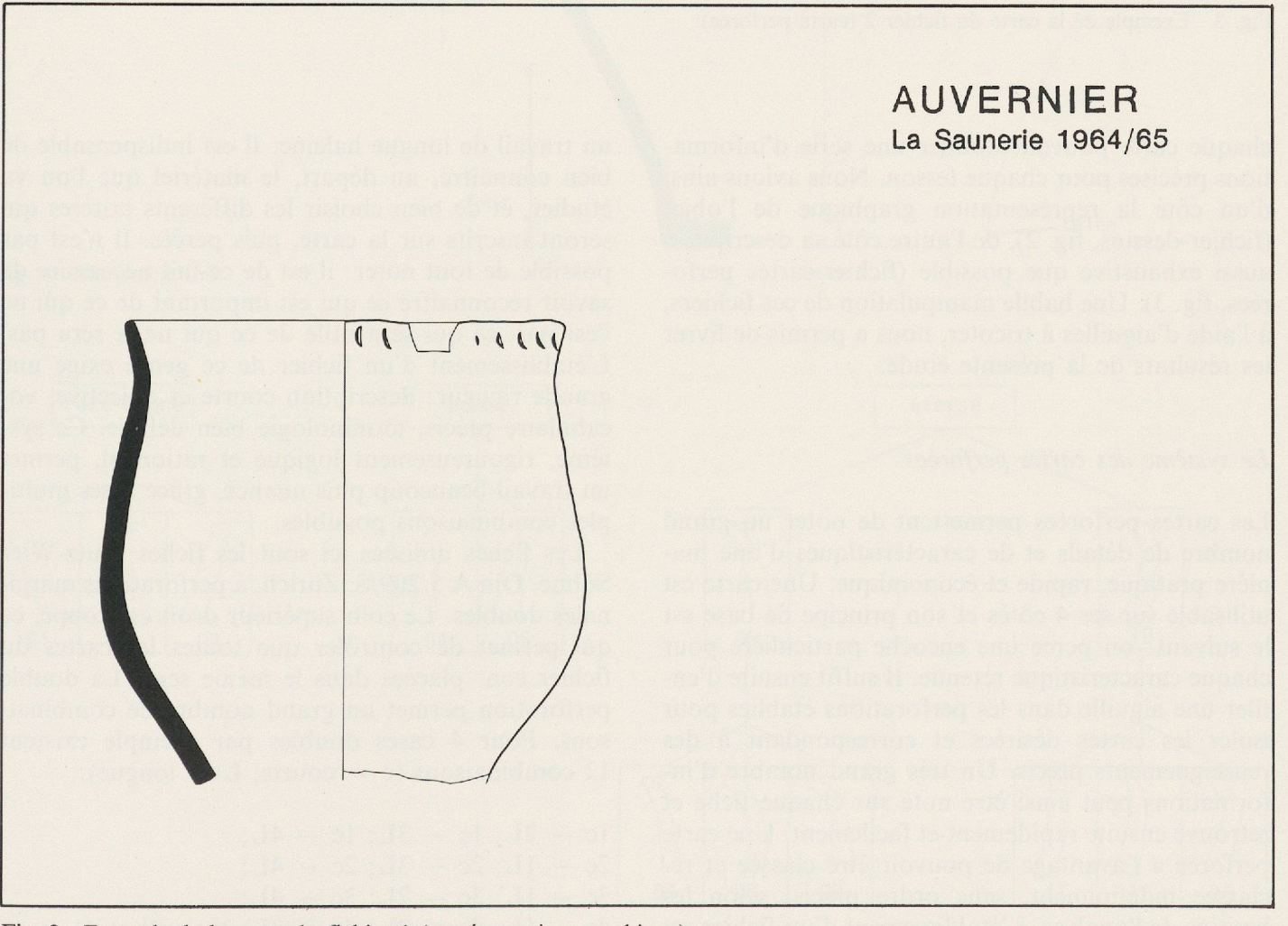

Fig. 2 Exemple de la carte du fichier <sup>1</sup> (représentation graphique).

| Objet, Etat<br>pot, profil                                                                                                    |                                                                                                   |                                 |  |
|----------------------------------------------------------------------------------------------------|---------------------------------------------------------------------------------------------------|---------------------------------|--|
| Matériau<br>$\bigcap$ $\bigcap$                                                                                                    |                                                                                                   | Auv.64                          |  |
| argile<br>$\bigcirc$ and $\bigcirc$<br>Etat de conservation                                                                                      | Cote                                                                                              | Localisation<br>C <sub>12</sub> |  |
| 8/10                                                                                                    | No. de travail<br>92                                                                              | Couche<br>2.2.                  |  |
| profil légèrement sinueux, col haut,<br>récipient droit (type 29).                                                                               | recollé avec C14 2.2,<br>C 14 2.3, E 12 2.2, D 14<br>2.3, C152.1.<br>complexe I<br>Photo nég. no. |                                 |  |
| Fonction<br>$\alpha$ $\overline{\alpha}$ $\overline{\omega}$<br>$\frac{1}{2}$                                                                    | Dessin                                                                                            | Reconstitué                     |  |
| Ornement<br>impressions à l'ongle, serrées, régulières<br>$\frac{20}{20}$ or<br>sur la partie supérieure du bord (type 72)<br>$\overline{\circ}$ | $S$ . $R$ .<br><b>Restauration</b>                                                                | $P_{\bullet}G_{\bullet}$        |  |
| Caractéristiques de fabrication<br>colombin                                                                                                    | Remarques<br>pot déformé par le feu                                                               |                                 |  |
| $\omega$<br>Mesures<br>$\emptyset$ embouchure=21, 9cm; $\emptyset$ col=20, 9cm; $\emptyset$ panse<br>=24 cm; Hauteur=env.26 cm. Ep.tesson=10mm.  |                                                                                                   |                                 |  |

Fig. <sup>3</sup> Exemple de la carte du fichier 2 (carte perforée).

chaque carte pouvant donner une série d'informaprécises pour chaque tesson. Nous avions ainsi d'un côté la représentation graphique de l'objet (fichier-dessins, fig. 2), de l'autre côté sa description aussi exhaustive que possible (fichier-cartes perforées, fig. 3). Une habile manipulation de ces fichiers, à l'aide d'aiguilles <sup>à</sup> tricoter, nous a permis de livrer les résultats de la présente étude.

## Le système des cartes perforées

Les cartes perforées permettent de noter un grand nombre de détails et de caractéristiques d'une manière pratique, rapide et économique. Une carte est utilisable sur ses 4 côtés et son principe de base est le suivant: on perce une encoche particulière pour chaque caractéristique retenue. Il suffit ensuite d'enfiler une aiguille dans les perforations établies pour isoler les cartes désirées et correspondant <sup>à</sup> des renseignements précis. Un très grand nombre d'informations peut ainsi être noté sur chaque fiche et retrouvé ensuite rapidement et facilement. Une carte perforée a l'avantage de pouvoir être classée et classée indéfiniment, sans ordre précis, selon les besoins de l'analyse. L'établissement d'un fichier est

un travail de longue haleine. Il est indispensable de bien connaître, au départ, le matériel que l'on va étudier, et de bien choisir les différents critères qui seront inscrits sur la carte, puis percés. Il n'est pas possible de tout noter : il est de ce fait nécessaire de savoir reconnaître ce qui est important de ce qui ne l'est pas, ce qui sera utile de ce qui ne le sera pas. L'établissement d'un fichier de ce genre exige une grande rigueur: description courte et objective, cabulaire précis, terminologie bien définie. Ce système, rigoureusement logique et rationnel, permet un travail beaucoup plus nuancé, grâce à ses multiples combinaisons possibles.

Les fiches utilisées ici sont les fiches Stutz-Wirz Söhne, Din A 5/209/S, Zurich, à perforations marginales doubles. Le coin supérieur droit est coupé, ce qui permet de contrôler que toutes les cartes du fichier sont placées dans le même sens. La double perforation permet un grand nombre de combinaisons. Pour 4 cases doubles par exemple existent 12 combinaisons (c = courte,  $L = longue$ ):

 $lc - 2L$ ;  $lc - 3L$ ;  $lc - 4L$ ;  $2c - 1L$ ;  $2c - 3L$ ;  $2c - 4L$ ;  $3c - 1L$ ;  $3c - 2L$ ;  $3c - 4L$ ;  $4c - 1L$ ;  $4c - 2L$ ;  $4c - 3L$ .

## Mode d'emploi

Le système de perforation a été pensé en vue de travailler collectivement avec d'autres chercheurs qui ont étudié, parallèlement à la céramique, l'industrie lithique et osseuse du même gisement. Nous avons utilisé une série de cartes identiques pour inventorier différents types d'objets de matières férentes.

Sur la partie supérieure de la carte, nous avons retenu <sup>5</sup> éléments:

— genre d'objet: dans notre cas = récipient  $(1L)$ ;

- $-$  matériau utilisé: dans notre cas = argile (3L);
- forme de l'objet (fig. 4 à 7),  $N^{\circ}$  01 à 50. Un premier groupe de <sup>10</sup> cases est réservé aux dizaines (encoches longues), un second groupe de <sup>8</sup> cases aux unités (combinaisons d'encoches courtes et longues). Ex.: type  $02 = 0L + 2c$ ; type  $15 = 1L + 1 + 3c$ ; etc.;
- nature du tesson: bord (5c), profil (6c), profil complet (7c), fond (8c), panse décorée (IL) et moyen de préhension (2L);
- couches archéologiques : complexe I (niveau inférieur) à V (niveau supérieur). I = 9c, II = 10c,  $III = 11c$ ,  $IV = 12c$ ,  $V = 13c$ .

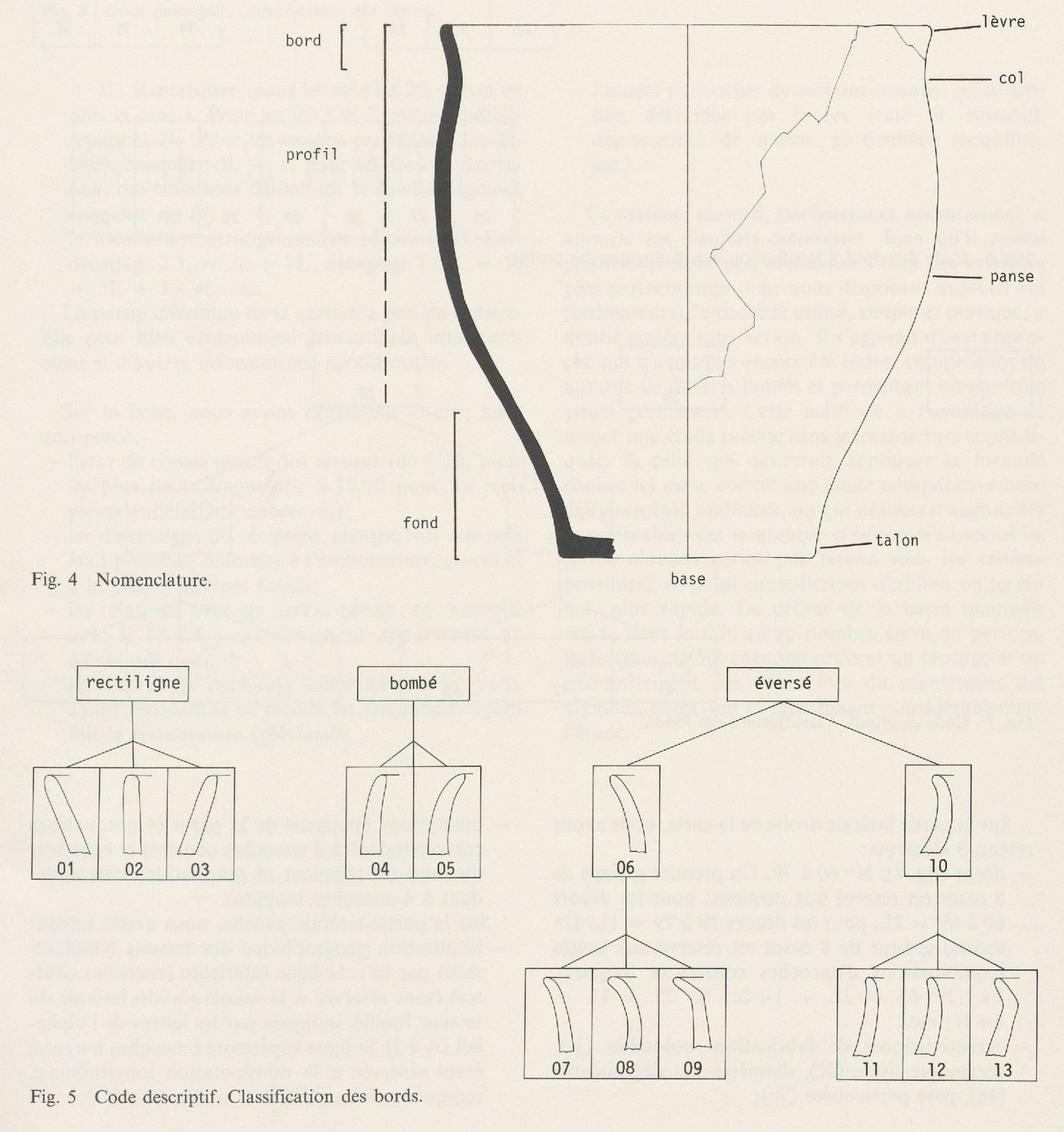

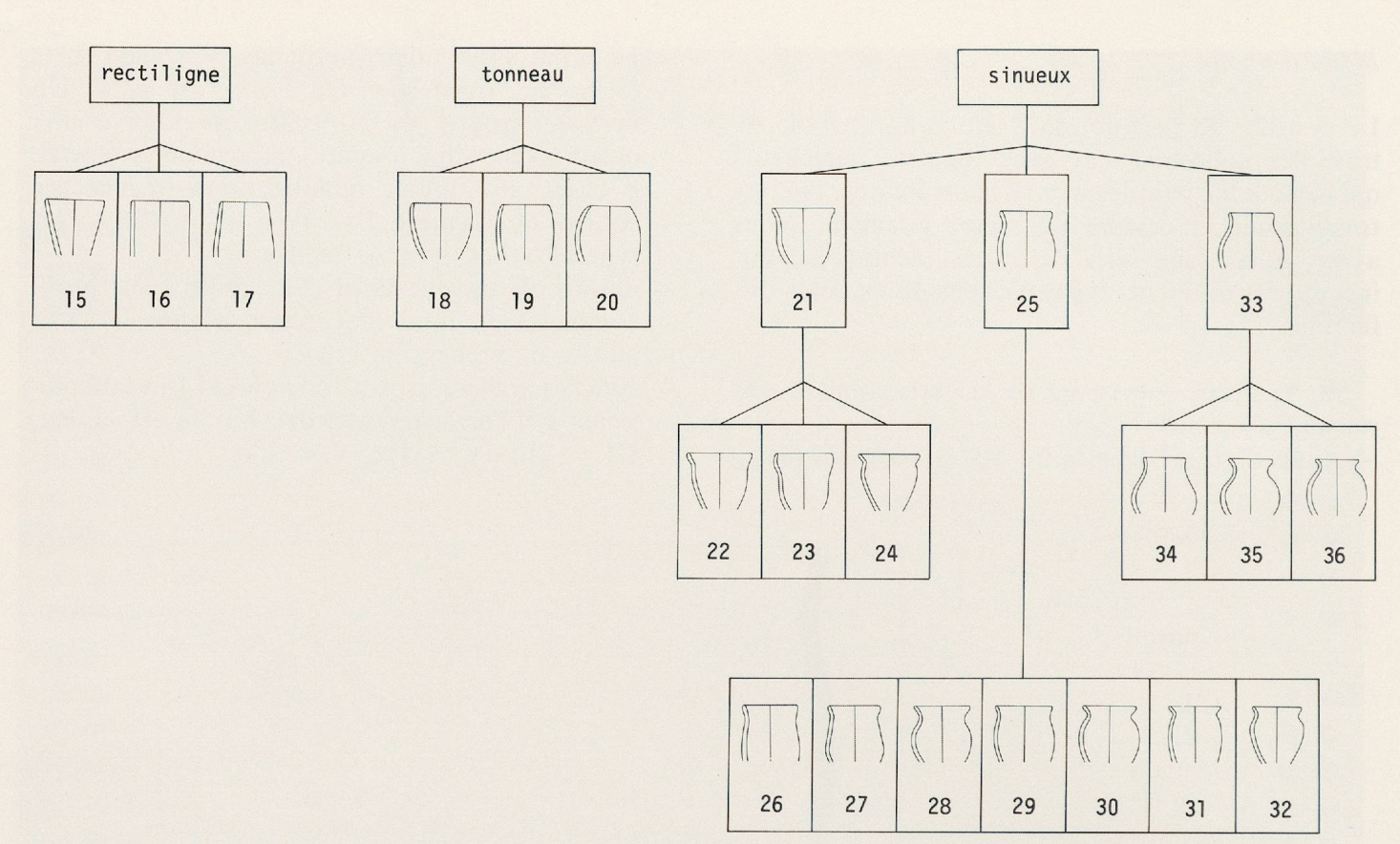

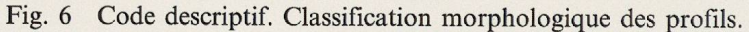

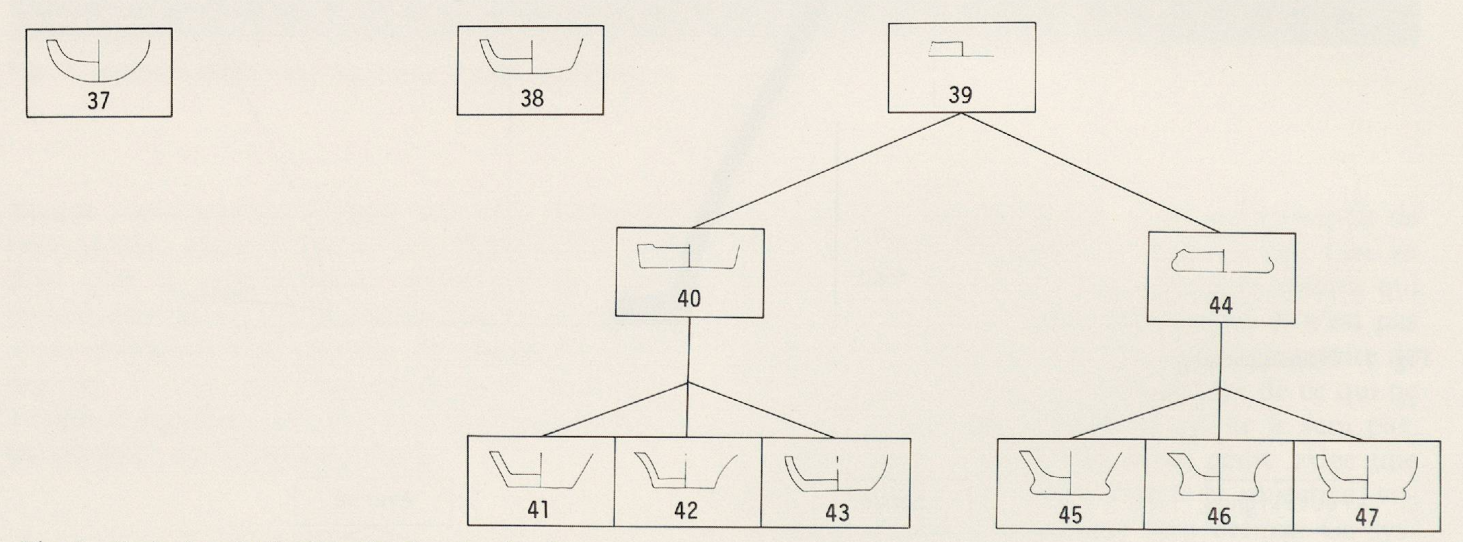

Fig. 7 Code descriptif. Classification des fonds.

Sur la partie latérale droite de la carte, nous avons retenu 3 éléments:

- $-$  décor (fig. 8), N<sup>os</sup> 60 à 79. Un premier groupe de <sup>8</sup> cases est réservé aux dizaines: pour les décors 60 à 69 = 2L, pour les décors 70 à 79 = 1L. Un second groupe de <sup>8</sup> cases est réservé aux unités (combinaisons d'encoches courtes et longues). Ex.:  $N^{\circ}$  63 = 2L + 1+2c;  $N^{\circ}$  75 = 1L +  $4+1c$ ; etc.;
- caractéristiques de fabrication: colombin (le), céramique lissée (2c), diamètre des dégraissants (4c), pâte particulière (7c);
- dimension: épaisseur de la paroi (4 graduations correspondant à 4 encoches courtes) et épaisseur du fond du récipient (4 graduations corresponà 4 encoches longues).
- Sur la partie latérale gauche, nous avons retenu:
- localisation géographique des tessons (emplacement par m<sup>2</sup>): la ligne inférieure (encoches courétant réservée à la numérotation latérale du secteur fouillé, indiquée par les lettres de l'alpha-(A <sup>à</sup> J), la ligne supérieure (encoches longues) étant réservée <sup>à</sup> la numérotation longitudinale, indiquée par les chiffres (1 à 20). Ex.:  $B$  7 = Bc

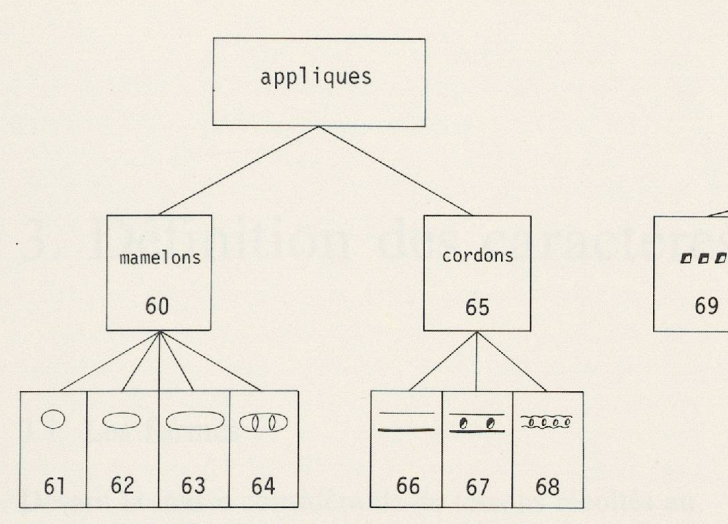

Fig. <sup>8</sup> Code descriptif. Classification des décors.

- $+ 7L$ . Remarques : pour les m<sup>2</sup> 17 à 20, percer en plus la case x. Pour les m<sup>2</sup> 1 et 2, percer indifféremment 2L. Pour les tessons provenant des déblais, encocher  $dL + x$ , pour les tessons provenant des tranchées délimitant la fouille (rigoles), encocher rig  $(c) + x$ ;
- la localisation stratigraphique (décapages). Ex. : décapage 2.1. =  $2c + 1L$ ; décapage 1.3.3. = 1c  $+ 3L + 1 + 4c$ ; etc.

La partie inférieure de la carte n'a pas été utilisée. Elle peut bien évidemment être utilisée ultérieurement si d'autres informations sont ajoutées.

Sur la fiche, nous avons également inscrit, mais non percé:

- l'état de conservation des tessons (de 1/10, pour les plus petits fragments, à 10/10 pour les récipients entièrement conservés);
- les dimensions du récipient, chaque fois que cela était possible : diamètre à l'embouchure, au col et <sup>à</sup> la panse, hauteur totale;
- les relations avec les autres pièces: ex. «recollé avec E <sup>17</sup> 2.1.» ou «fragment appartenant au même pot que...»;
- le nom de la personne ayant dessiné la pièce, ayant reconstitué et recollé les fragments, ayant fait la restauration (plâtrage);

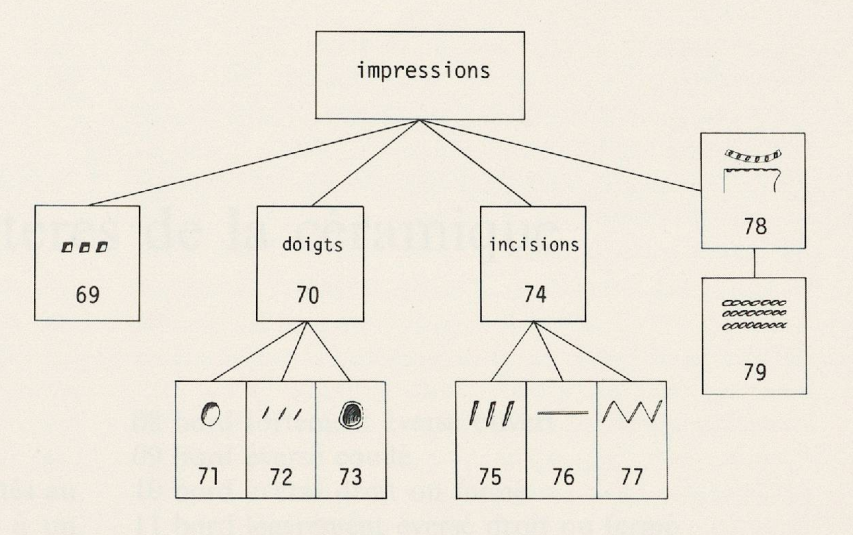

— l'aspect particulier de certains tessons : pièce érodée, déformée par le feu (raté de cuisson), dégraissants de nature particulière (coquilles, etc.).

Ce système manuel, parfaitement opérationnel, a apporté les résultats escomptés. Bien qu'il puisse paraître quelque peu archaïque à côté des systèmes plus perfectionnés dont nous disposons aujourd'hui (ordinateurs), le procédé utilisé, simple et pratique, a donné entière satisfaction. Il s'agissait d'une approche qui n'avait pas encore été testée, comprenant un nombre de critères limités et permettant un contrôle visuel permanent. Cette méthode a l'avantage de mener une étude précise sans infrastructure sophisti-A celui qui désirerait appliquer la formule choisie ici pour établir une étude comparative avec des gisements similaires, ou qui désirerait augmenter considérablement le nombre d'éléments observables (nous n'avons certes pas retenu tous les critères possibles), nous lui conseillerions d'utiliser un termiplus rapide. Le défaut de la carte manuelle réside dans le fait qu'un nombre élevé de perfora-(plus de 50) entraîne souvent un blocage et un entremêlement des fiches lors du maniement des aiguilles, entravant et ralentissant considérablement l'étude.